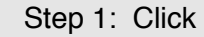

Step 1: Click **APPROVE PAGES** to approve pages.

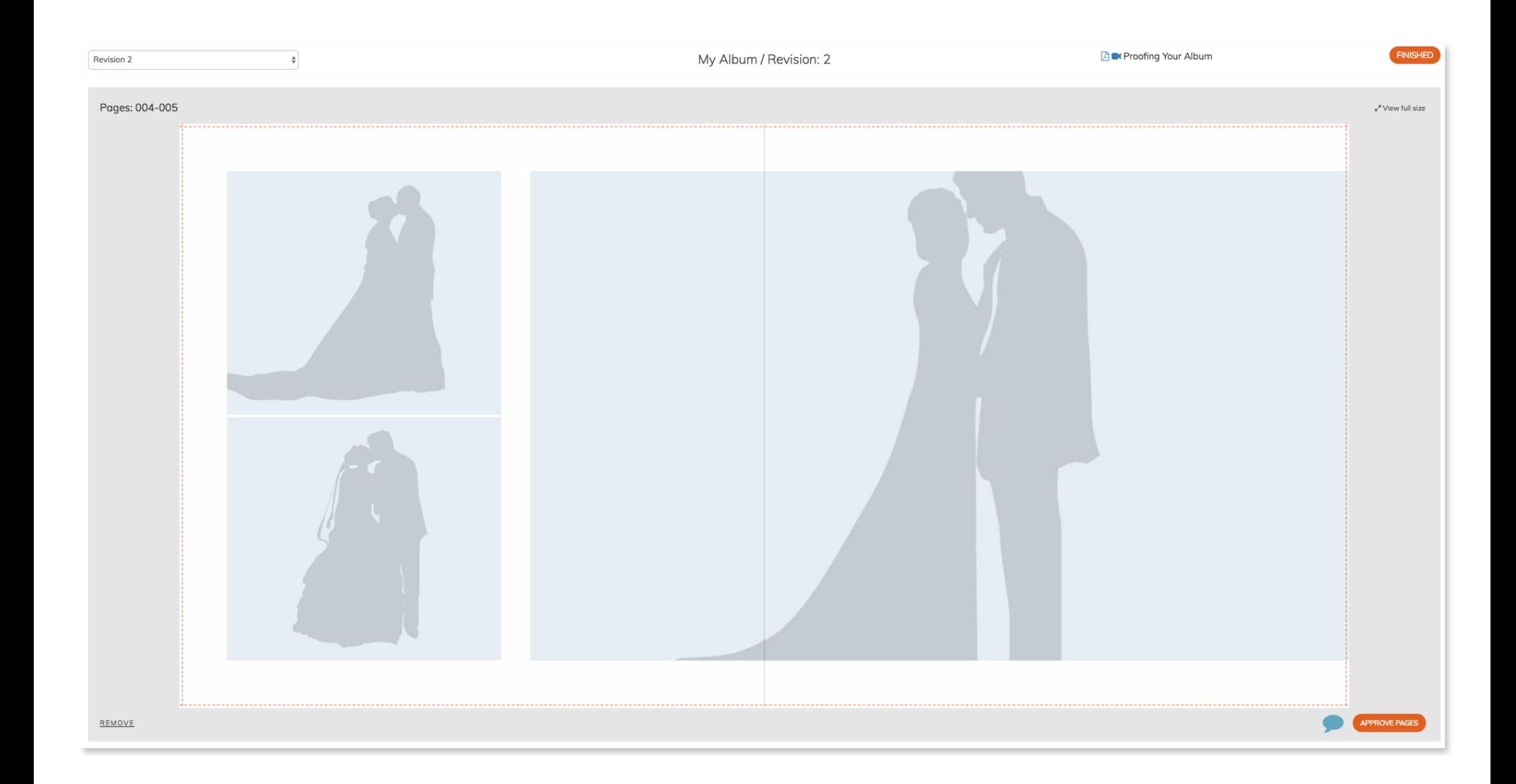

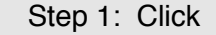

Step 1: Click to make requests.

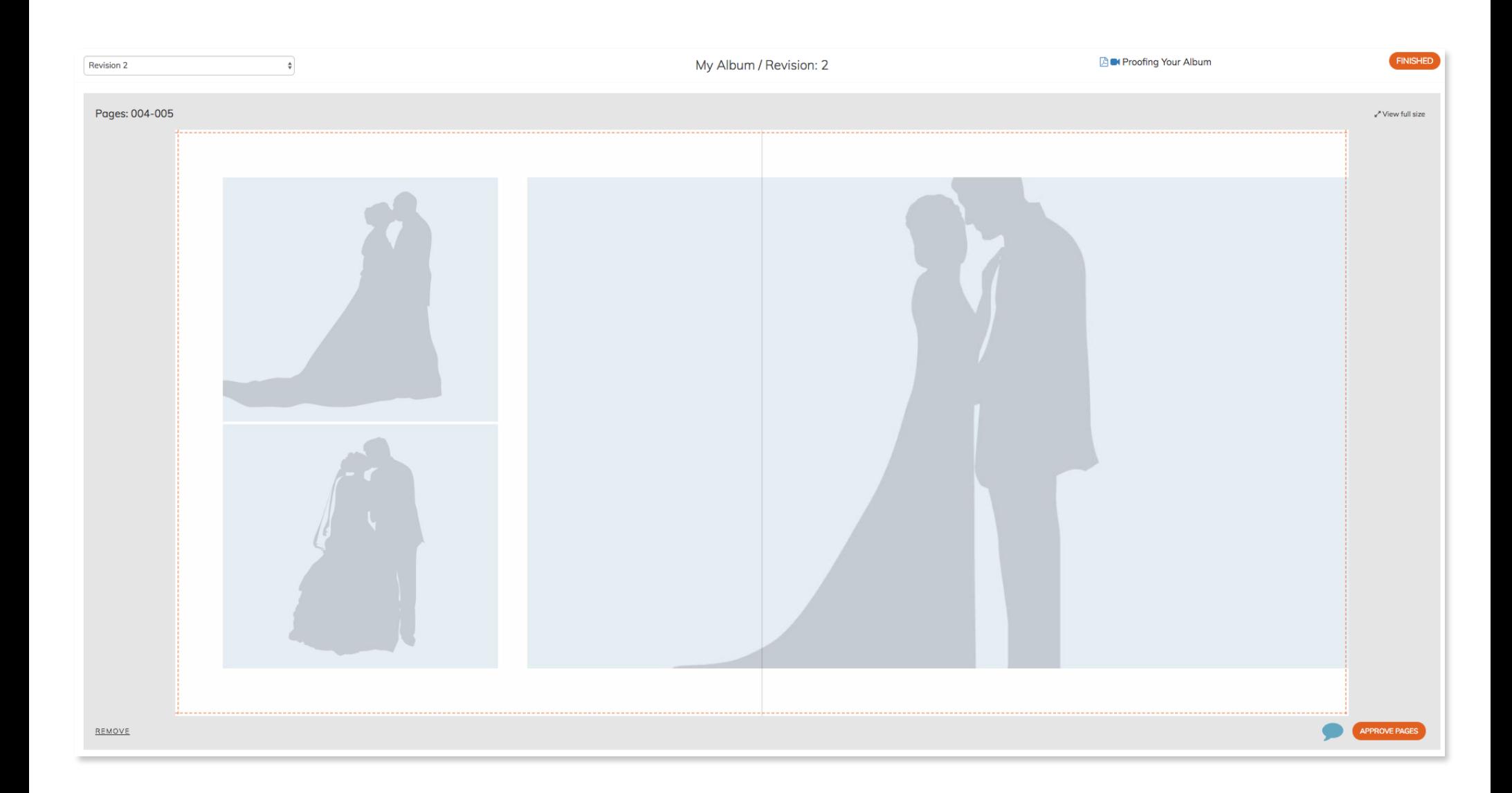

## Step 1: Click REMOVE to remove pages.

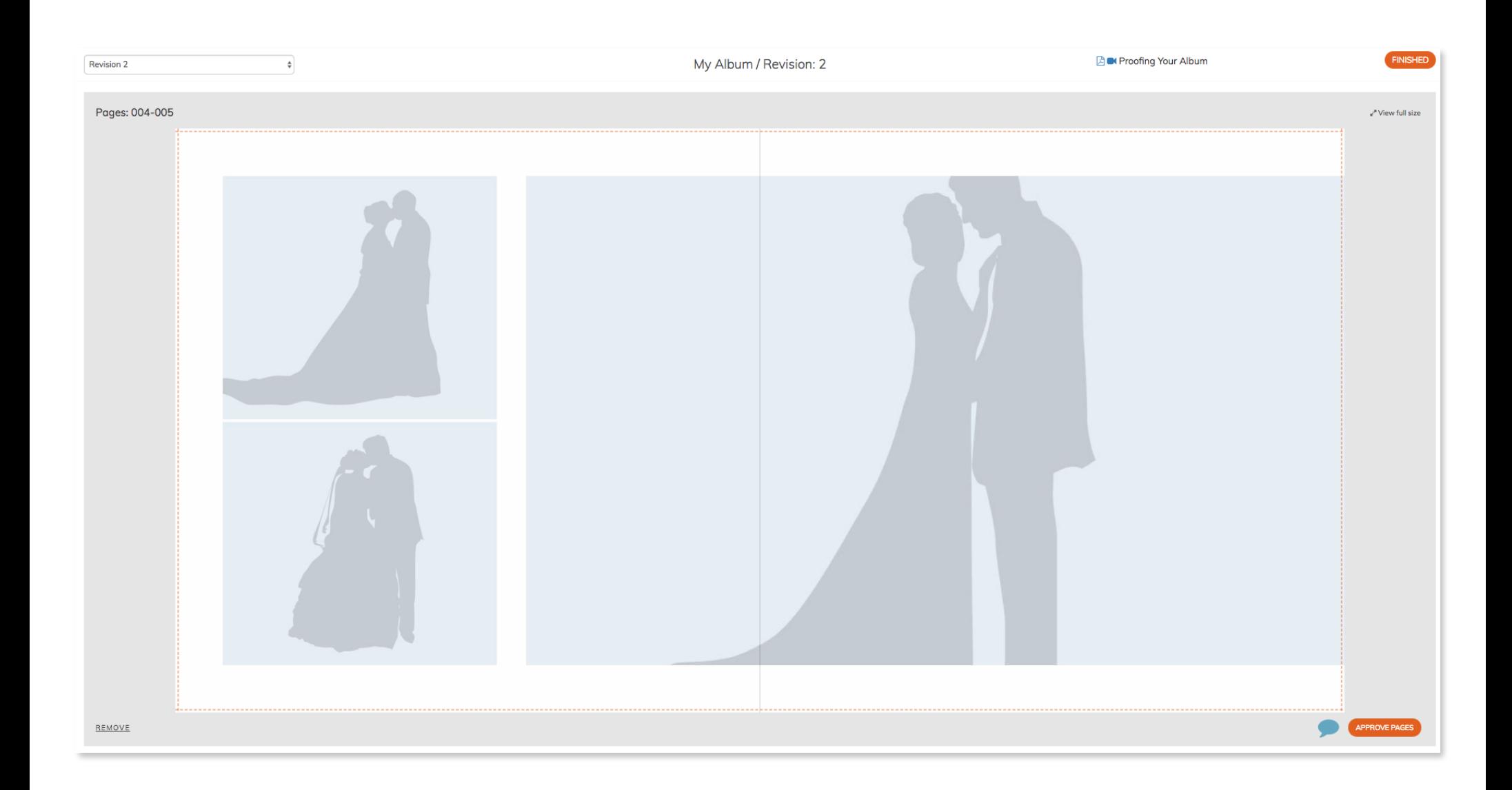

## Step 1: Click **FINISHED** to send feedback.

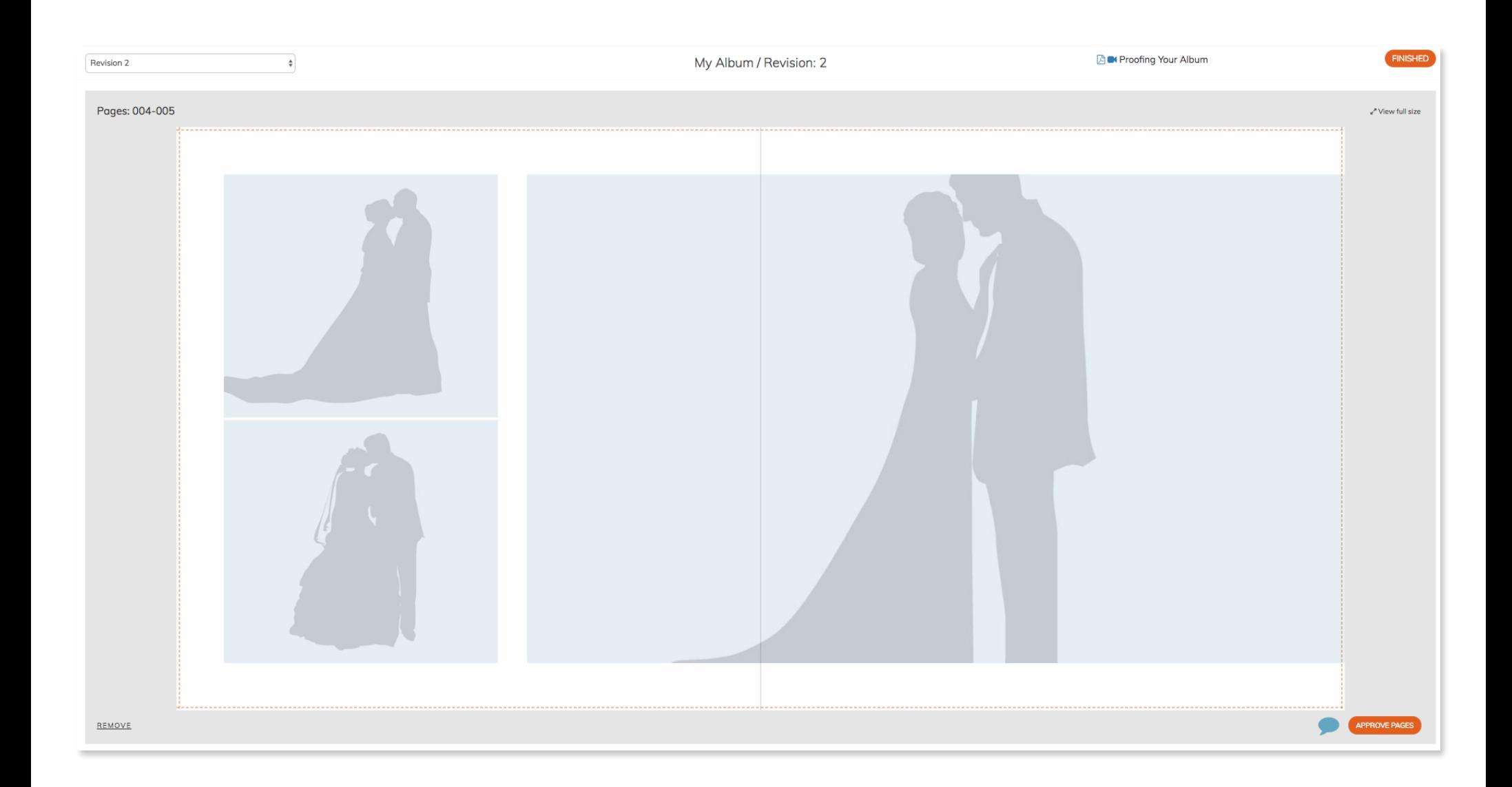